## **Inhaltsverzeichnis**

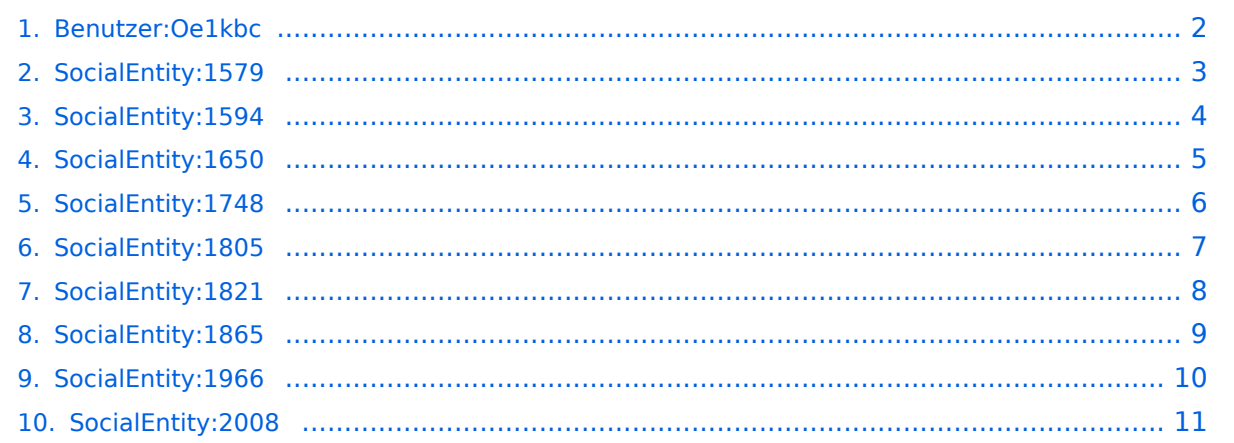

#### <span id="page-1-0"></span>**Benutzer:Oe1kbc**

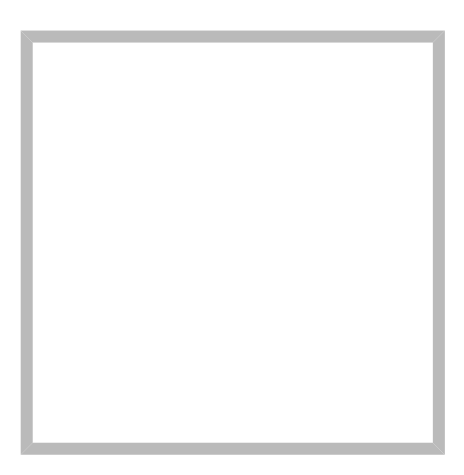

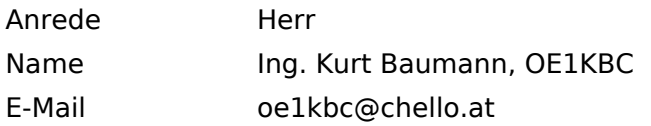

#### [Vorlage:User](https://wiki.oevsv.at/w/index.php?title=Vorlage:User&action=edit&redlink=1)

## **[Ing. Kurt Baumann, OE1KBC](https://wiki.oevsv.at) [MeshCom](#page-2-0)**

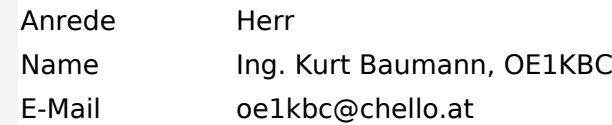

**[MeshCom](#page-6-0)**

- **[MeshCom/MeshCom Einführung](#page-5-0)**
- **[MeshCom/RAK WisBlock](#page-10-0)**
- **[MeshCom/Unified Messaging via MeshCom-Server](#page-9-0)**
- **[MeshCom/MeshCom Gateway](#page-4-0)**
- **[MeshCom/MeshCom-Hardware](#page-3-0)**
- **[MeshCom/MeshCom Anwendungen](#page-7-0)**
- **[MeshCom/MeshCom Start](#page-8-0)**

## <span id="page-2-0"></span>**MeshCom**

## <span id="page-3-0"></span>**MeshCom/MeshCom-Hardware**

## <span id="page-4-0"></span>**MeshCom/MeshCom Gateway**

# <span id="page-5-0"></span>**MeshCom/MeshCom Einführung**

## <span id="page-6-0"></span>**MeshCom**

## <span id="page-7-0"></span>**MeshCom/MeshCom Anwendungen**

# <span id="page-8-0"></span>**MeshCom/MeshCom Start**

# <span id="page-9-0"></span>**MeshCom/Unified Messaging via MeshCom-Server**

#### <span id="page-10-0"></span>**MeshCom/RAK WisBlock**